WATKINS GLEN PUBLIC LIBRARY FEBRUARY 2024

# STARCAT How-To Guide

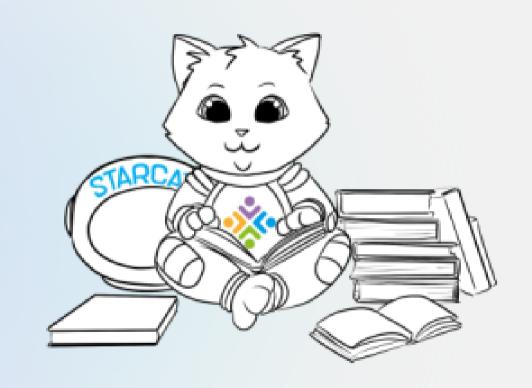

STARCAT.STLS.ORG

### What is STARCat?

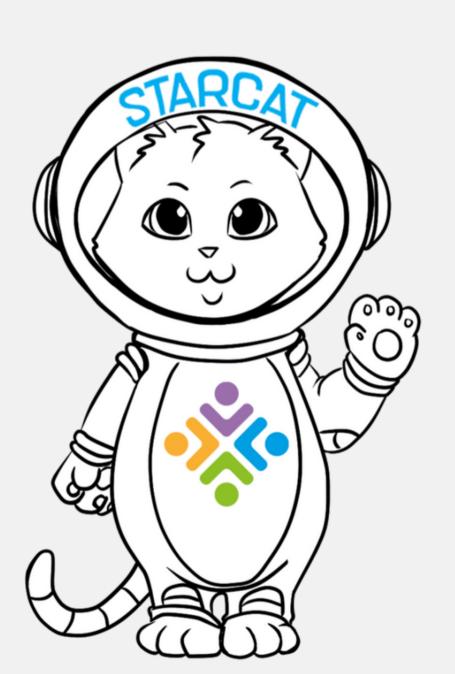

- STARCat is the Southern Tier Library System's (STLS) online catalog. Patrons can access STARCat from any computer or mobile device.
- Use STARCat to search for titles in the STLS physical and digital catalog.
- Use STARCat to place holds, update contact information, and record checkout history.
- STARCat is for manging your account. To access the digital library collection, download the Libby App.
- Access STARCat by visiting www.starcat.stls.org

# Getting Started

### What Do I Need to Log In?

• Library Card #

Password

Don't know your password? Select "Forgot my Password" and follow instructions to reset.

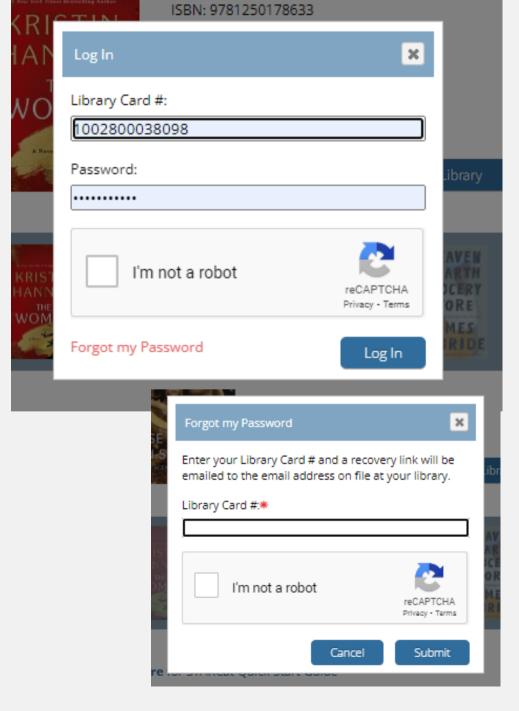

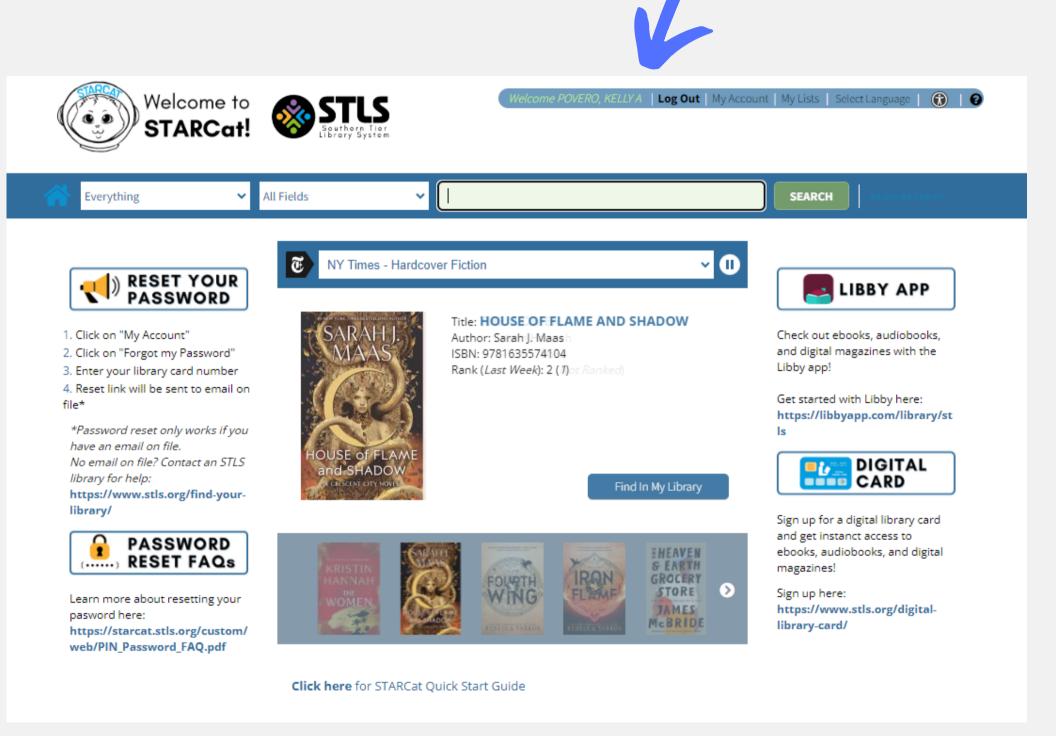

**Navigation Bar** 

# Getting Started

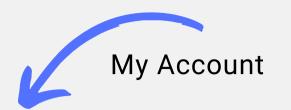

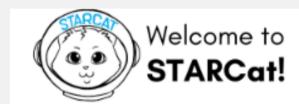

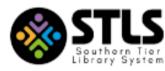

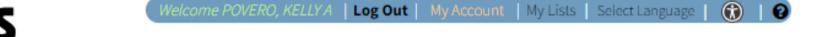

### **Account Services**

- Contact Information
- Change Password
- Preferences
  - View current checkouts
  - View active holds
  - View checkout history (must opt-in)
  - Change pickup library
- View fines

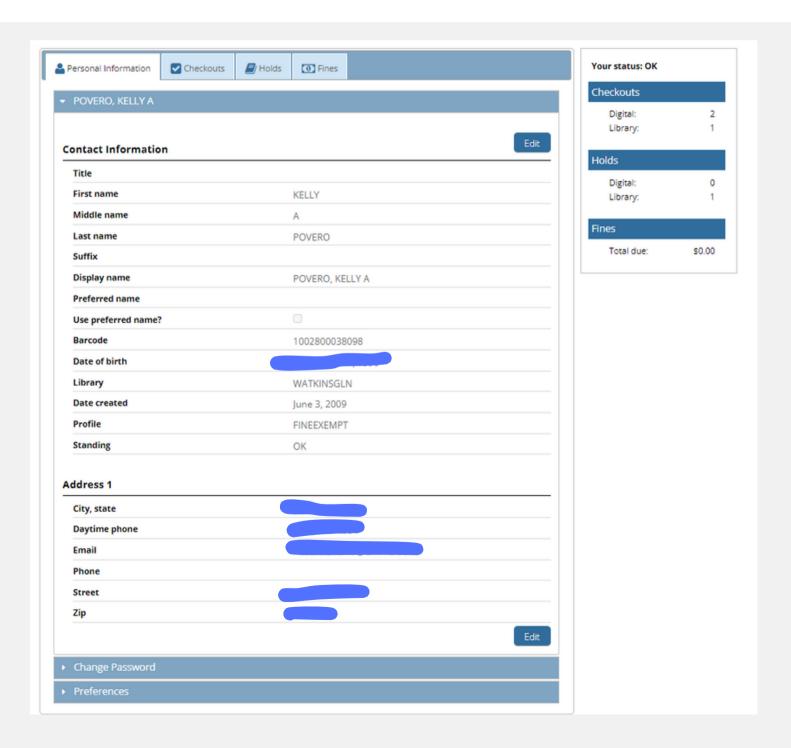

### Preferences

- Default language
- Default My Account Tab
- Default Checkouts View
- Default Holds View
- Preferred List
- Preferred Pickup Library

Select "Record my checkout history" to view previously borrowed items. This does NOT work retroactively, meaning that it will only record checkouts moving forward.

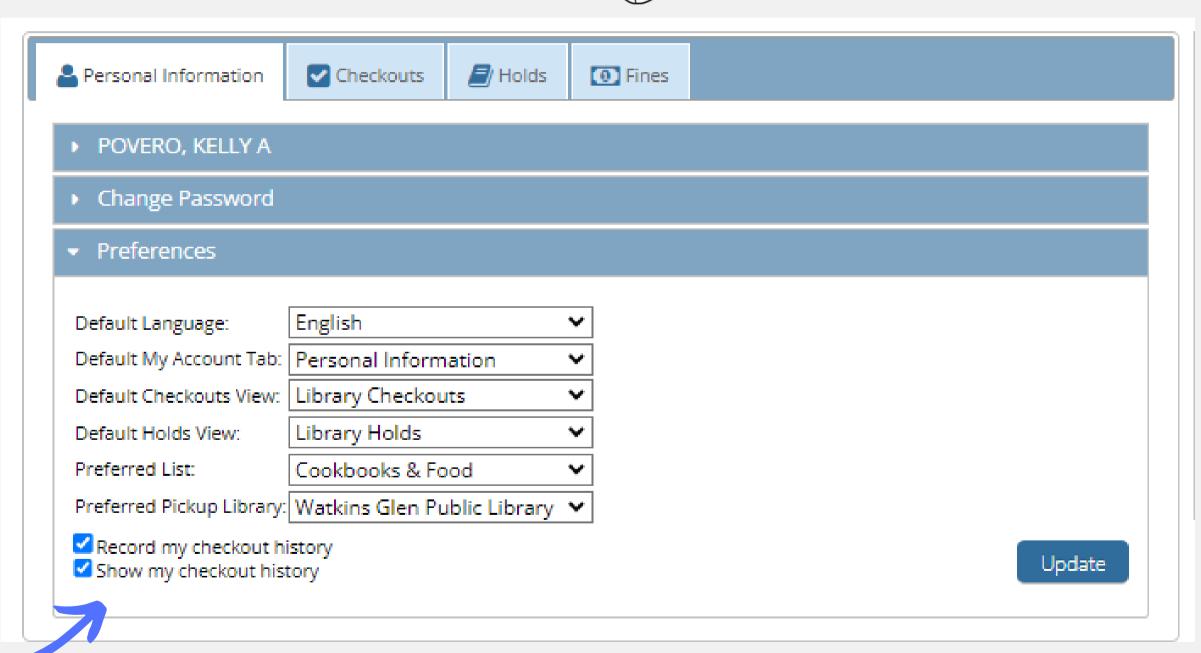

### View Checkouts, Holds, & History

- Select "Checkouts" to view active digital and physical checkouts
- Select "Holds" to view active holds
- Select "Fines" to view any fees for overdue, lost, or damaged items.
- Borrowing rules and fines vary per library.

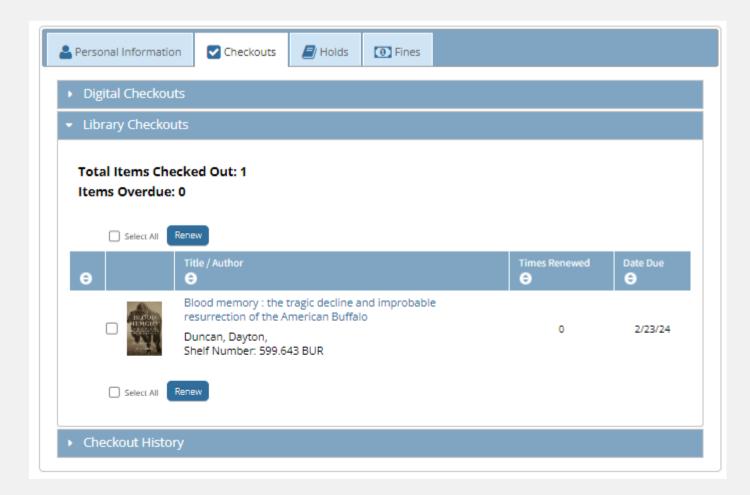

| Total Items in Checkout History: 367                                                                                                    |                              |             |          |  |  |  |
|----------------------------------------------------------------------------------------------------|------------------------------|-------------|----------|--|--|--|
| Title 😑                                                                                                    | Author                       | Checked Out | Returned |  |  |  |
| On the basis of sex [videorecording (DVD)]                                                                                                    |                              | 4/18/19     | 4/29/19  |  |  |  |
| Robin Hood [videorecording (DVD)]                                                                                                    |                              | 4/17/19     | 4/29/19  |  |  |  |
| The predator [videorecording (DVD)]                                                                                                    |                              | 4/26/19     | 4/29/19  |  |  |  |
| reed II [videorecording (DVD)]                                                                                                    |                              | 4/26/19     | 4/29/19  |  |  |  |
| Simple sous vide : 200 modern recipes made easy                                                                                                    | Logsdon, Jason,              | 5/17/19     | 5/28/19  |  |  |  |
| angerine                                                                                                    | Mangan,<br>Christine,        | 4/30/19     | 6/3/19   |  |  |  |
| Glass [videorecording (DVD)]                                                                                                    |                              | 5/13/19     | 6/3/19   |  |  |  |
| he LEGO movie 2. the second part [videorecording (DVD)]                                                                                                   |                              | 5/30/19     | 6/3/19   |  |  |  |
| ohn Wick. Chapter 2 [videorecording (DVD)]                                                                                                    |                              | 5/22/19     | 6/3/19   |  |  |  |
| ohn Wick [videorecording (DVD)]                                                                                                    |                              | 5/22/19     | 6/3/19   |  |  |  |
| Mary Poppins returns [videorecording (DVD)]                                                                                                    |                              | 5/13/19     | 6/6/19   |  |  |  |
| lan-eaters of Kumaon                                                                                                    | Corbett, Jim,<br>1875-1955.  | 6/20/19     | 6/24/19  |  |  |  |
| ne man-eating leopard of Rudraprayag                                                                                                    | Corbett, Jim,<br>1875-1955.  | 6/20/19     | 6/24/19  |  |  |  |
| ove real food : more than 100 feel-good vegetarian favorites to elight the senses and nourish the body                                                    | Taylor,<br>Kathryne,         | 6/11/19     | 6/27/19  |  |  |  |
| irce : a novel                                                                                                    | Miller, Madeline,            | 5/22/19     | 7/1/19   |  |  |  |
| egan cheese : simple, delicious plant-based recipes                                                                                                    | Aron, Jules,                 | 7/1/19      | 7/11/19  |  |  |  |
| sian tofu : discover the best, make your own, and cook it at home                                                                                         | Nguyen, Andrea<br>Quynhgiao. | 7/1/19      | 7/11/19  |  |  |  |
| ut I could never go vegan! : 125 recipes that prove you can live ithout cheese, it's not all rabbit food, and your friends will still ome over for dinner | Turner, Kristy,              | 7/1/19      | 7/18/19  |  |  |  |
| he vegan air fryer : the healthier way to enjoy deep-fried flavors                                                                                        | Fields, JL,                  | 7/1/19      | 7/18/19  |  |  |  |
| BQ : the ultimate vegan barbecue cookbook                                                                                                    | Horn, Nadine,                | 7/1/19      | 7/18/19  |  |  |  |
| vatar, the last airbender. Book 1: water, Volume 3 [videorecording DVD)]                                                                                  |                              | 7/22/19     | 7/30/19  |  |  |  |
| vatar, the last airbender. Book 1, Water, volume 2 [videorecording IVD)]                                                                                  |                              | 7/18/19     | 7/30/19  |  |  |  |
| watar [videorecording (DVD)]: the last airbender. Book 1, Water.                                                                                          |                              | 7/22/19     | 7/30/19  |  |  |  |

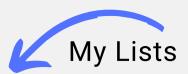

# Creating Lists

Patrons can create lists in their account for specific titles or topics they have interest in.

For example, a list of cookbooks to borrow in the future, or a list of magic-themed books.

Lists can be anything you want them to be! You are not required to make lists. This is completely optional.

Add List

List name\*

- Use the icons pictured right to create or delete lists. To create a new list, click on the sheet of paper with an addition sign.
- To delete a list, select the list you want to delete and then click the sheet of paper with a subtraction sign. A pop-up window will appear asking to confirm deletion.

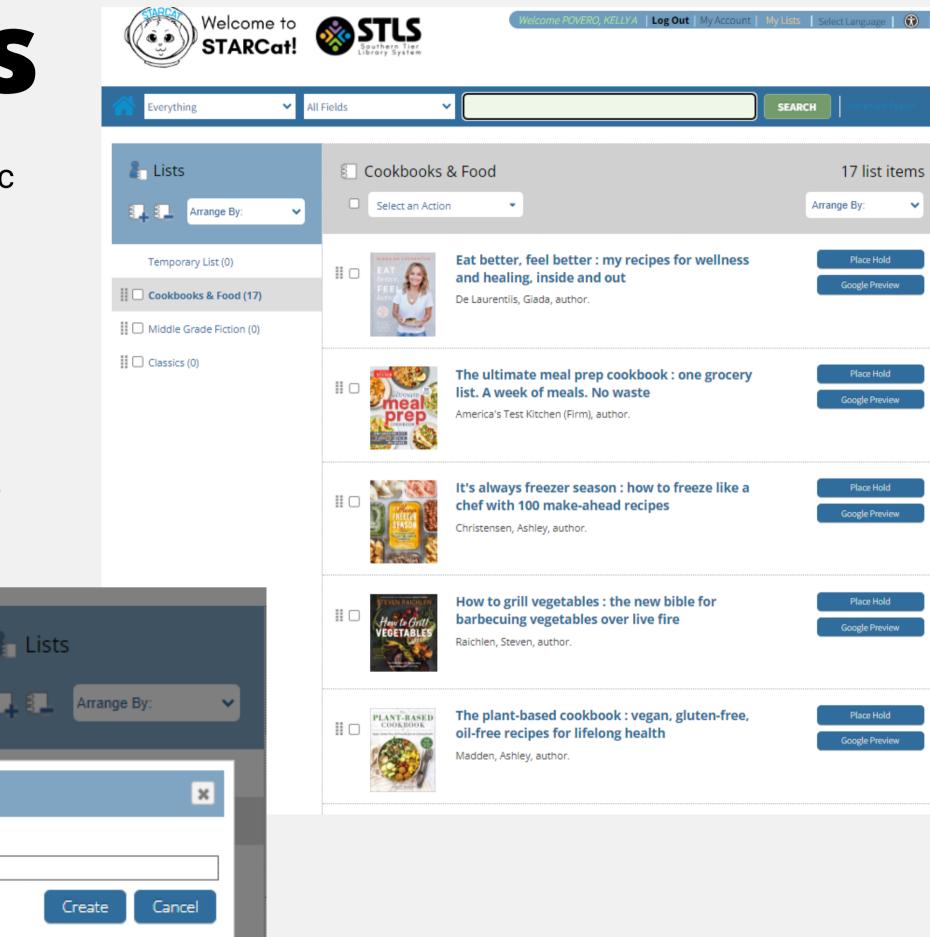

# Searching

### **First Row Search Options**

- Everything
- Find in STARCat (only physical items)
- Find in Digital Catalog (only e-books/e-audio)
- Separate by books, audiobooks, DVDs, juvenile, young adult, and the Star-Gazette newspaper

### **Second Row Search Options**

- All fields
- Author
- Title
- Subject
- ISBN
- Keyboard in Series headings
- Digital Format

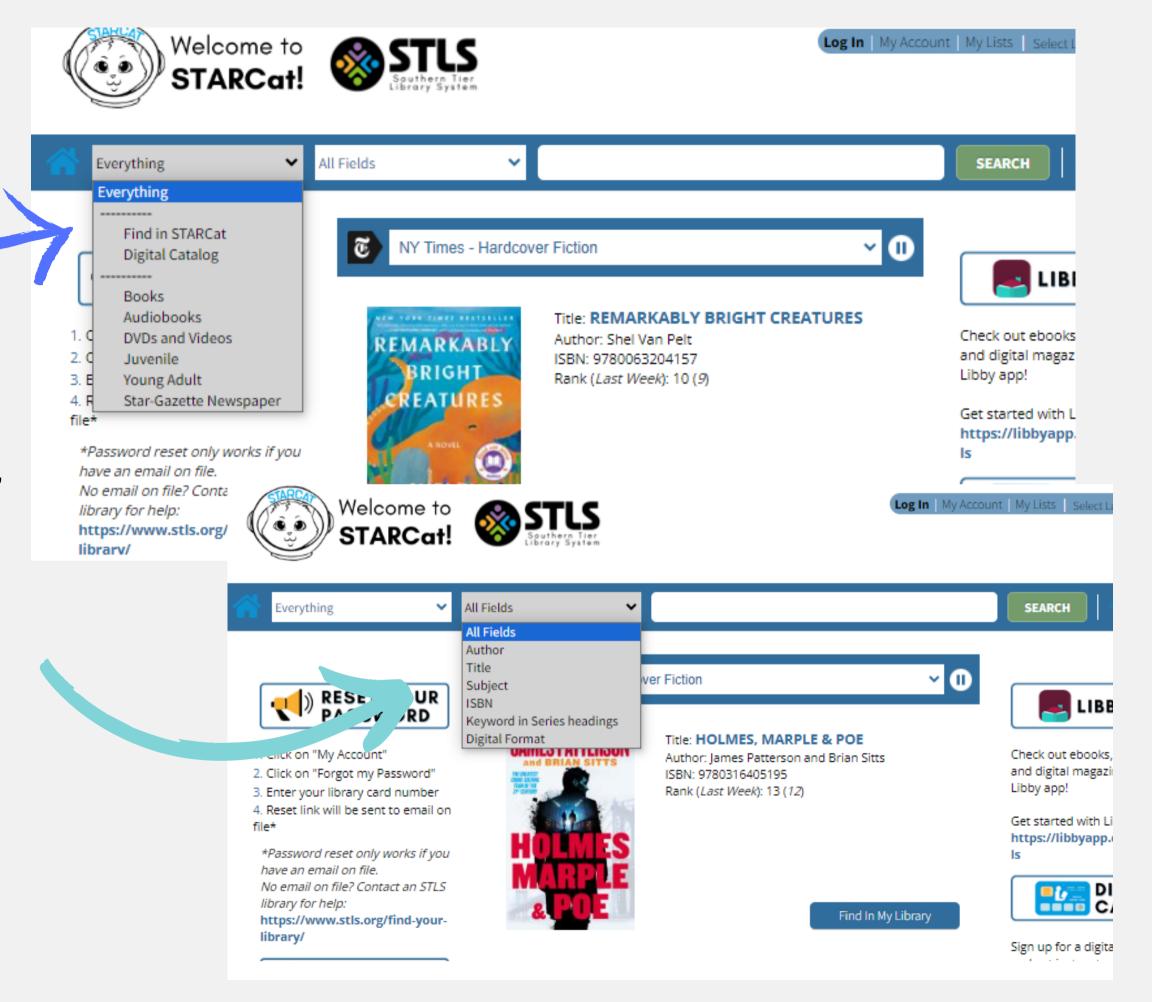

### Search Results

### **Navigating Results**

Use the left column to narrow search results. You can include or exclude items to achieve specific content.

### You can filter results by:

- Library
- Author
- Publication Date
- Material Type (Adult Fiction, Non-Fiction, Juvenile)
- Subject heading
- Item Category (Adult, Juvenile, Young Adult)

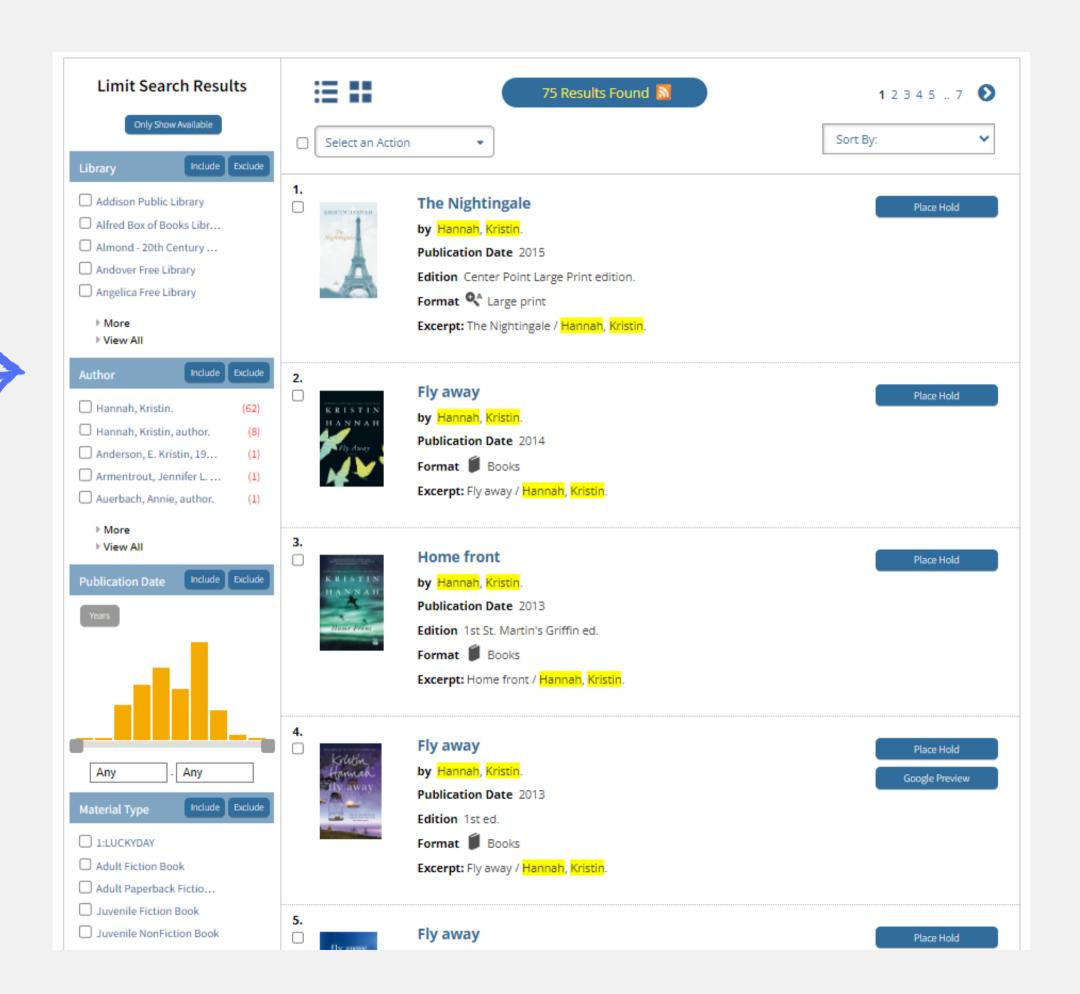

# Placing Holds

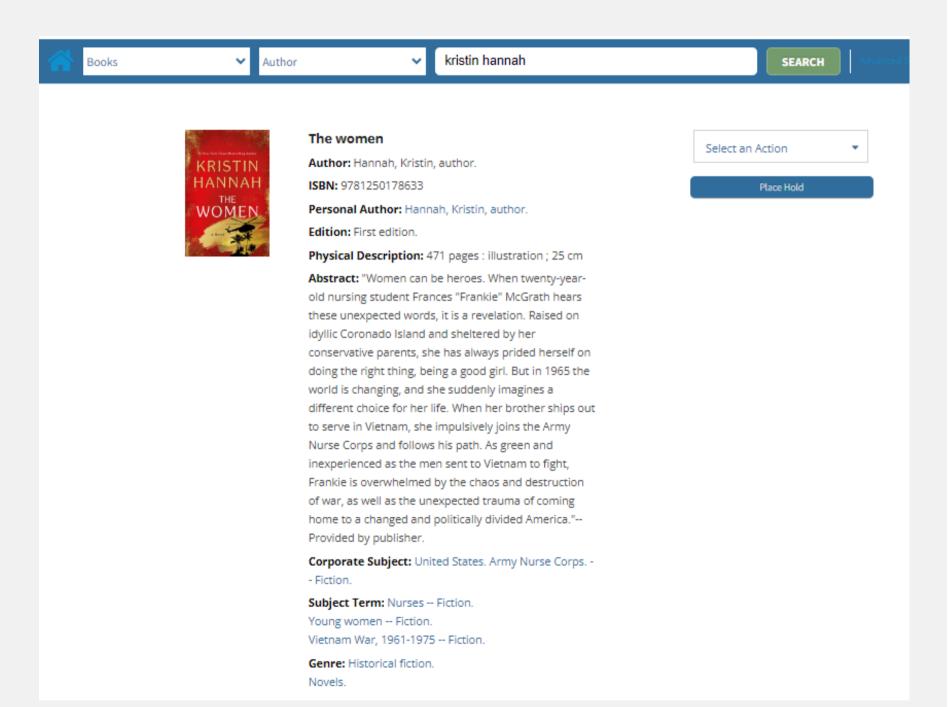

ailable:6 Explore Summary, About The Author, and more

| Library                                                     | Сору | Call<br>Number | Material Type         | Status                                 |
|-------------------------------------------------------------|------|----------------|-----------------------|----------------------------------------|
| Addison Public Library                                      | 1    | FIC HAN        | New books             | On hold for someone                    |
| Alfred Box of Books Library                                 | 1    | FIC HAN        | New books             | Due 2/23/24                            |
| Almond - 20th Century Club Library                          | 1    | FIC HAN        | Adult Fiction<br>Book | Due 3/11/24                            |
| Angelica Free Library                                       | 1    | FIC HAN        | New books             | Due 2/23/24                            |
| Arkport Village Book Center                                 | 1    | н              | New books             | Due 3/13/24                            |
| Belfast Public Library                                      | 1    | HAN            | New books             | Due 2/24/24                            |
| Big Flats Library                                           | 1    | FICTION        | New books             | Being transferred between<br>libraries |
| Bolivar Free Library                                        | 1    | FIC HAN        | New books             | New Books                              |
| Bookmobile Chemung County                                   | 1    | FICTION        | New books             | Due 2/23/24                            |
| Branchport - Modeste Bedient Memorial Library               | 1    | FICTION        | Not Yet Available     | Due 2/16/24                            |
| Canaseraga - Essential Club Free Library                    | 1    | н              | Adult Fiction<br>Book | Due 3/14/24                            |
| Canisteo - Wimodaughsian Free Library                       | 1    | FICTION        | New books             | Due 2/21/24                            |
| Cohocton Public Library                                     | 1    | FICTION        | New books             | New                                    |
| Corning - Southeast Steuben County Library                  | 1    | FIC HAN        | New books             | Due 2/21/24                            |
| Cuba Circulating Library Association                        | 1    | FIC HAN        | New books             | On hold for someone                    |
| Cuba Circulating Library Association                        | 2    | FIC HAN        | 1:LUCKYDAY            | Due 2/28/24                            |
| Cuba Circulating Library Association                        | 3    | FIC HAN        | 1:LUCKYDAY            | Due 3/2/24                             |
| Dundee Library                                              | 1    | FIC HAN        | New books             | Due 2/29/24                            |
| Elmira - Steele Memorial Library                            | 1    | FICTION        | New books             | On hold for someone                    |
| Fillmore - Wide Awake Club Library                          | 1    | FICTION        | New books             | Due 2/27/24                            |
| Friendship Free Library                                     | 1    | FICTION        | Not Yet Available     | Available Soon                         |
| Hammondsport - Fred and Harriett Taylor Memorial<br>Library | 1    | FIC HAN        | New books             | Due 3/2/24                             |

## Placing Holds

Select "Place Hold"

After selecting "Place Hold" a window will appear to confirm the location of pick up.

It will automatically list your home library, but you can change this to any library that is convenient for you.

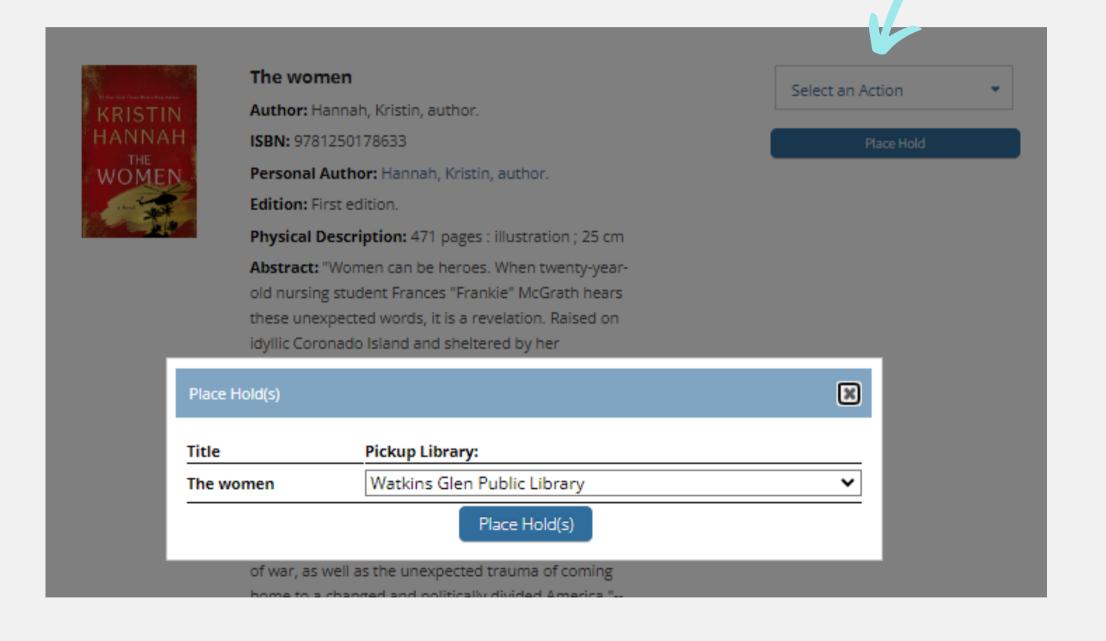

### Summaries, About the Author, & Read-a-Likes

Next to the "Available" tab for an item is a tab for "Explor Summary, About The Author, and more..."

Selecting this tab will give you information about the author, book summary, and a list of Read-a-Likes. This is a great way to see additional titles you might enjoy that are similar to this one.

Available:6

Explore Summary, About The Author, and more

### Summary

From the celebrated author of *The Nightingale* and *The Four Winds* comes Kristin Hannah's *The Women*--at once an intimate portrait of coming of age in a dangerous time and an epic tale of a nation divided.

Women can be heroes. When twenty-year-old nursing student Frances "Frankie" McGrath hears these words, it is a revelation. Raised in the sun-drenched, idyllic world of Southern California (read more)

### About The Author

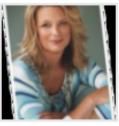

### Kristin Hannah

Kristin Hannah was born in Southern California in September 1960. Before becoming a full-time writer, she worked in an advertising agency and practiced law in Seattle.

Hannah and her mom began writing a novel together when her mother was suffering from cancer. When her mother died, she put the draft away and continued to practice law. While pregnant with her son, and on bed rest, she (read more)

### More by Kristin Hannah

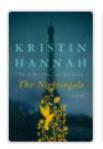

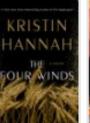

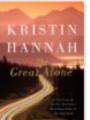

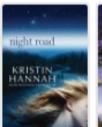

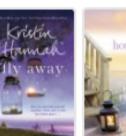

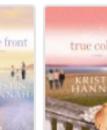

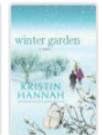

More by This Author

### You May Also Like

### Top Picks

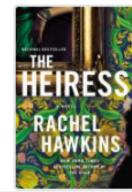

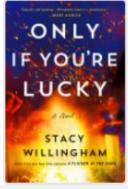

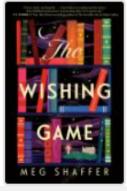

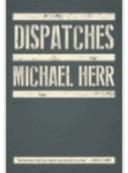

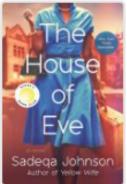

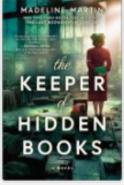

### Computer Time!

Using either your own device or a library computer, let's practice logging in to STARCat and exploring the website.

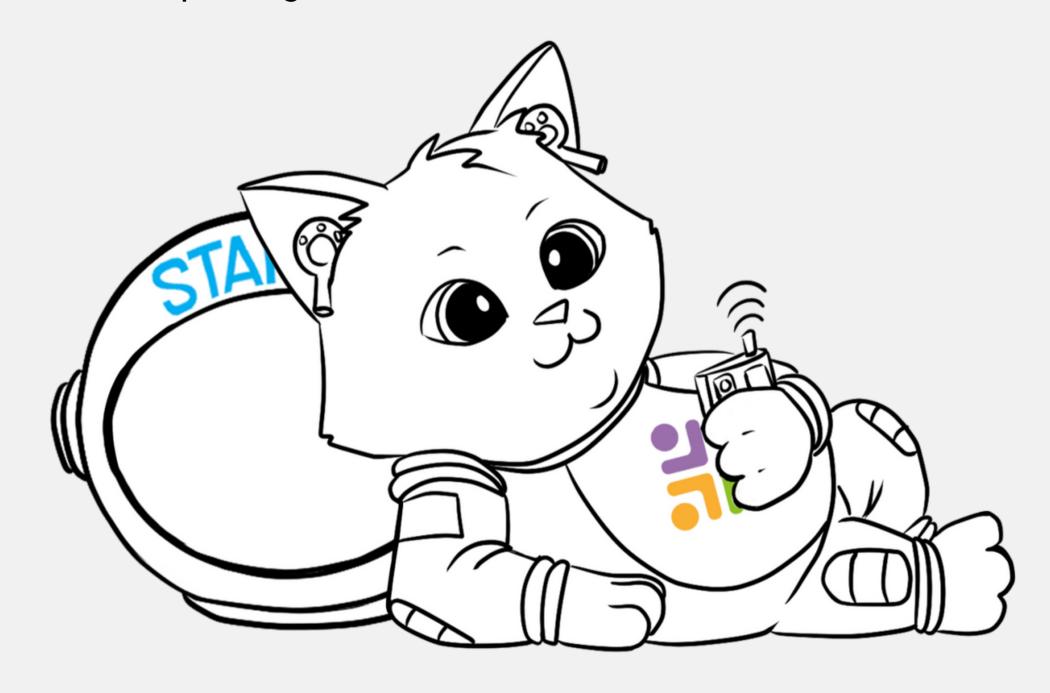